## **Authorize It Script**

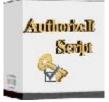

## DOWNLOAD HERE

Authorize It Script AuthorizeIt allows you to integrate authorize.net's credit card processing functionality right into your own website! Accept your customers' credit card information and securely post the transaction to authorizein the background, without your customer ever leaving your site. AuthorizeIt is provided as a function which is intended to be included within your existing script. It accepts the transaction data (customer's details, order amount, description, and invoice number) as arguments, sends the transaction details to the Authorizegateway, and returns an array of response codes. You then test the response code to determine whether or not the transaction was successful. FEATURES Accept credit cards on your website Appear more professional and gain customers Utilizes authorize.net's ADC system Fully automated and in the background Upload one file and you're ready to go! Returns a wealth of information about each transaction to your script SUPER BONUS: Order now and receive MASTER Resell Rights so you can sell Authorize It Script and keep 100 \$\$\$ of the profits! You'll even get a copy of this sales page which you can easily customize!

## DOWNLOAD HERE

Similar manuals: